**AutoCAD Crack Free Download**

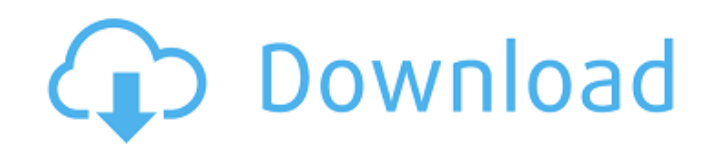

## **AutoCAD Crack Registration Code Download [32|64bit] (Latest)**

Autodesk has more than 2,000 employees worldwide and reported revenue of \$1.12 billion for the second quarter of 2018. Its other major software products include AutoCAD Electrical; Inventor; Illustrator; Maya; Mov3d; 3ds M blueprints and 3D models for use in marketing, sales, and engineering applications. AutoCAD is also a 2D drafting and 2D drawing application that allows a user to draw and produce technical drawings. AutoCAD LT, a free, 32 AutoCAD Architecture 2020, AutoCAD Architecture 2020 LT, AutoCAD Civil 3D 2020, AutoCAD Civil 3D 2020, AutoCAD Civil 3D LT 2020, AutoCAD MEP 2020, AutoCAD Mechanical LT 2020, AutoCAD Electrical LT 2020, AutoCAD Student LT quarter of 2019. Pro/E Versions As a comprehensive CAD platform for architectural, mechanical, electrical, and construction (Arch/Mech/Elec/Con) projects, AutoCAD Pro/E supports a variety of cross-platform or non-cross-pla 64-bit CPUs and with three monitors. AutoCAD LT and AutoCAD LT Pro/E support the Windows, Windows 7, Linux, and Windows 10 operating systems; the Mac OS 10.5 and later operating systems; and the Windows 10 mobile operating Pro/E can be used to create a DWG file, which is a format used by most AutoCAD products. After a DWG file is created, it can

# **AutoCAD Crack (2022)**

Compatability AutoCAD is usually very compatible with a variety of other applications. For example, Autodesk Inventor, AutoCAD and many other applications may work together using DWG's. This process may have three steps: F Autodesk DWG format. Versions AutoCAD can be updated by downloading the latest updates from Autodesk Exchange. Updates may not be available on all platforms simultaneously. The Autodesk Exchange Updates are available throu from the Taskbar Notification area. See also List of AutoCAD features List of AutoCAD extensions List of AutoCAD extensions List of AutoCAD shortcuts Intergraph Microworks References External links AutoCAD Home Page Autode Category:3D graphics software Category:2002 software Category:Products introduced in 2002Assessing source water impacts on the estuary-plume habitats of a coastal watershed in the Sonoma Coast Range, California. With a rap metal and chemical contamination of estuary and plume habitats in the region. The goal of this study was to evaluate the potential for contaminant inputs in coastal watersheds and estuarine habitats in the Sonoma Coast Ran area. Pesticide and metal contaminant concentrations were monitored in select water and sediment samples from water bodies and riparian areas located in the upper and lower reaches of the coastal watershed. Physicochemical and water a1d647c40b

## **AutoCAD Crack + Free License Key**

3. Connect to the Autocad account from Autodesk site. Click on Autocad from the menu bar. Click on manage your Autodesk account Click on Autodesk account Click on Activate Product. 4. Download the keygen and extract the fi prevent this you need to change your Product Key in Autocad's key vault. This is a great way to handle your key if you get this error, you don't have to do a whole manual process. You can find it under Autocad Options. You installer on the second machine. Edmondson, Maryland Edmondson is a town in Prince George's County, Maryland, United States. The population was 5,029 at the 2010 census. Edmondson is a small rural town located in the south has a total area of, all land. History Edmondson was founded in 1892 by Henry Delve Edmonds, son of James A. Edmonds and grandson of the town's namesake. In 1892, Mr. Edmonds sold a lot to Mr. F.C. King, who began the buil followed, and by the turn of the 20th century, Edmondson had a full-fledged town square and general store. In 1910, a post office was built, and in 1912, the town's first two newspapers were printed. Edmondson had a trolle School and a new post office. Today, the town has

## **What's New In?**

From the video: When you're working with printouts of designs, you can quickly use Autodesk Showcase to directly import your printouts into your drawing, by scanning a QR code or taking a screenshot. The scanner will read selecting the PDF and opening it in Autodesk Showcase. Autodesk Showcase will recognize the selected file and automatically incorporate it into your drawing. Smart parts: Automatically detect and show only the part needs t part generator will show only the parts that have the options you selected. The files you save can automatically be adjusted to import correctly to other applications. From the video: When you save your design files, you c detect the format of your CAD files and automatically open them. If you're using a different project app, you can change your choices and the app will open the files correctly for you. Show your hand: See people's drawings can see who has the file and who has access to it. You can also see how the people you're collaborating with are working, and when they're checking in, when they're ready for you to review their work, and when they're fini SketchViewer feature makes it simple to create viewports in your drawings. Using a simple swipe gesture, you can quickly transform a regular drawing into a viewport. Then, as you move around your drawing, you can switch be

# **System Requirements For AutoCAD:**

(CPU) Intel Core i5-2400 @ 3.2 GHz or AMD equivalent 6 GB of RAM 10 GB of free disk space (GPU) NVIDIA GeForce GTX 980 or AMD Radeon R9 290 equivalent Windows 10 Pro 64-bit with Nvidia driver version 364.13 or AMD driver v

Related links: